# 開発技術と開発プロセス

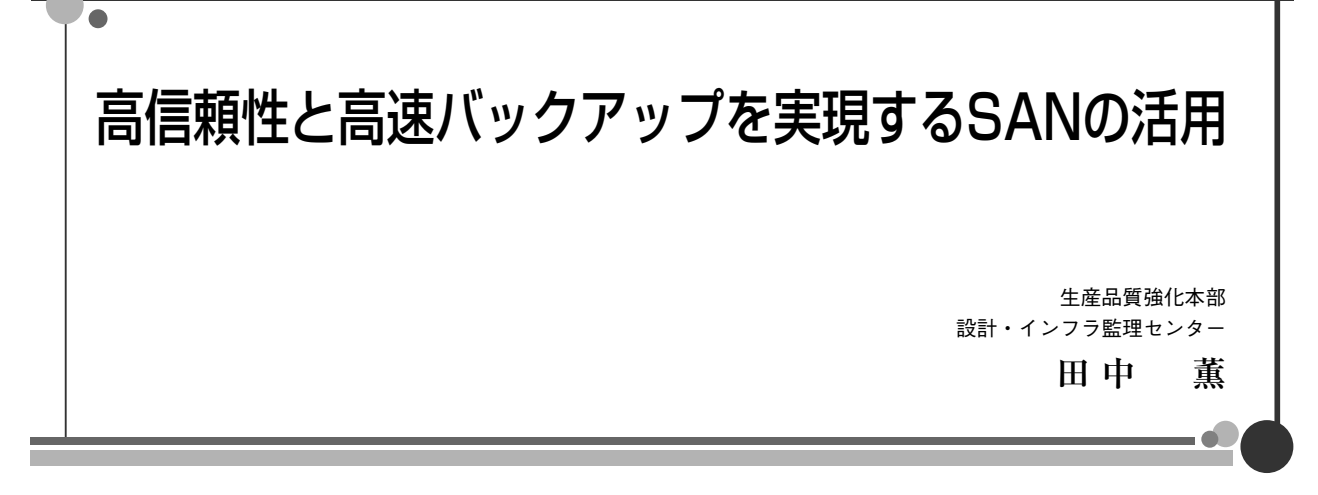

### 1.はじめに

サーバー(特にDBサーバー)に使用するハードディス クには、高い信頼性と高速性が要求される。ハードディス クの改良が進み、100GBを超える容量で高速の製品も珍し くなくなったが、単体のハードディスクでは信頼性に限界 がある。一方、SAN (Storage Area Network) は、近年 一般化し、製品も多く販売されるようになった技術だ。一 言で言えば、外部記憶装置間および記憶装置とコンピュー タの間を結ぶストレージ専用の高速なネットワークであ り、本プロジェクトでは、このSANを使用してDBサー バーの構築を行った(使用した製品は、NECのiStorage S2300)。本稿では、その際の構築の状況や、設計時に考慮 すべき点について述べる。

#### 2. DB用の物理媒体としてのSAN

SANは、RAID(Redundant Arrays of Inexpensive Disks)技術の発展形と考えることもできる。RAIDは、 ディスクを冗長構成にして、二次記憶を構成する複数の ディスクのうち1本が故障しても、システムの動作に影響 しないようにする技術である。サーバーの処理を実行中に も、故障した1本を取り替えることができるようになり、 24時間365日稼動するサーバーの二次記憶として使われて いる。

SANに基づく製品は、サーバーとの接続チャネルの複数 化・高速化と、筐体内に自律的な管理機能を持たせること により、高信頼性とともに、高度のデータ保全性を実現し ようとするものだ。

SAN製品は、通常複数のサーバーに対して大容量の二次

記憶を提供し、次のような特徴を備えている。

- ・多くの製品は複数の OS に対応し、メインフレームから Windows OSまで幅広いサーバー類の二次記憶を統合す るソリューションとして注目されている。
- ・サーバーとの接続は、高速のFibre Channelであり、 SCSIより速い。二次記憶へのバスに専用のネットワー ク(SAN)を使うことで、広帯域・高パフォーマンスを 実現する。
- ・内部のディスク構成はRAID にすることができ、信頼性 が高い。これにより、個々のディスクの故障があっても、 サーバーの動作を止めない。
- ・容量は、数百GBから数百TBが可能で、用途により分割 して使用できる。用途と信頼性の程度に応じて、多くの 製品が販売されている。
- ・内部的な管理機能を使用して、ディスク内容のコピーを 作成できる。

マスターボリューム(MV)に対して、複数のレプリ ケーションボリューム(RV)を設定することが可能で、 MV←→RV間のコピー動作は内部の管理機能により行うこ とができる。

つまり、サーバーから見た場合、SAN上のボリュームは、 高速・大容量の通常のディスクと同様だ。特殊な使い方を しなければ、サーバー側で考慮する必要がないため、気軽 に導入することが可能である(図1)。

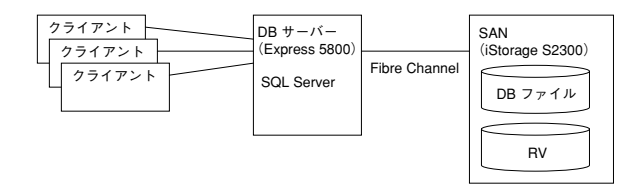

**図1 DB用の物理媒体としてのSAN**

なお、SANと似たものにLANに接続して使用するNAS (Network Attached Storage)というものがあるが、これ は、ネットワークドライブを供給する機能に特化したサー バーと考えれば良い。

さて、このSANをDB サーバーの二次記憶として使用す ることには、次のような意味がある。

- ・二次記憶の高信頼性と高速化を享受できる。
- ・SANのスナップショットバックアップとスナップショッ トリストア (NEC製品での機能名) を使うことで、 DBのバックアップ・リストアを高速に実行可能である。 ・SANの内部に作成したレプリケーションボリュームを他
- の用途に使用できる。

DBは、その技術確立の当初から、データの安全性と可 用性が重要な課題であった。そのために、ログによる更新 途中のデータの管理、トランザクション機能の実装、本体 データやログデータファイルの二重化など、さまざまな工 夫が行われてきた。しかし、これらの努力もDBを格納す る物理領域の信頼性が低ければ意味をなさない。DBサー バーにRAID構成のディスクを使用するのはいまや常識で あるし、今後は、SANを活用する機会が増えていくだろう。

## 3.DBバックアップ・リストアの高速化

DBのサイズが大きいとき、SQL Serverなどの普通の バックアップコマンドでDBのバックアップを取得すると 長い時間がかかり (20GBで30 分~1時間)、サーバーへ の負荷も大きい。

これは、DBのデータファイルに格納されたデータを バックアップファイルに転送する時間が必要なためで避け ようがない。テープドライブを複数台設置して、バック アップのデータストリームをパラレル化するなどの工夫も できるが、DBのサイズが1TB に近くなると、バックアッ プの設計が最重要課題になることはおわかりだろう。

SANを使うとDBのバックアップ・リストアがなぜ高速 化されるかは、少し技術的な説明が必要になる。SANは DBサーバーにボリュームを提供する以外に下記のような 内部管理機能を持っている。

- ・設定したボリューム間にマスター/レプリケーションの 関係付けを行い、マスターボリュームの内容をサーバー の動作とは無関係にレプリケーションボリュームにコ ピーすることができる (MV→RVの同期)
- ・その逆に、レプリケーションボリュームの内容をマス ターボリュームにコピーすることもできる (RV→MV のリストア)

これらの機能を使用すれば、DBのデータ本体およびロ グ用のファイルを格納するボリュームをマスターボリュー ム (MV) とし、SAN内部でレプリケーションボリューム

(RV)を定義しておき (DBサーバーからはMVしか見え ない)、MV→RVの同期が完了した時点でMV、RV間の関 係を切り離せば、RV上にその時点でのデータのコピーが 残る。逆に2番目の機能を使用して、RV→MVにデータを リストアしてやれば、以前にRVにコピーした状態をMV上 に復元することができる (図2)。

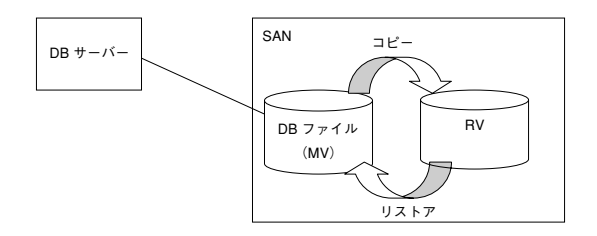

**図2 SANの内部管理機能**

これらの操作は、MV、RV間の接続・切り離しなので、 普通にバックアップ・リストアを行うのに比べれば一瞬に して終了すると言ってよいだろう(実際のデータのコピー は、その前後にSAN内部でバックグラウンドで行われてい る)。

MV、RVを用意するためには、相当のディスク容量を確 保する必要があるが、DBのバックアップ・リストアを高 速化するためのコストと考えれば、それほど高いものでは ない。

実際の動きはもう少し複雑なので、以下に補足する。

・SQL Serverにバックアップを認識させる

SQL ServerのDBファイルを別なサーバーにコピーして DBをアタッチすると、DBの内容をそのサーバー上で参照 できる。SANの機能で、DBが格納されたボリュームをコ ピー(してアタッチ)すれば、元に戻した際にコピーを 取った時点でのDBとして使用可能にはなる。しかし、通 常のDBのバックアップのように、バックアップ以降のロ グを適用(ロールフォワード)して、ログのバックアップ 時点までのDBを回復してやるためには、SQL Serverに SAN でコピーを取った時点でバックアップを行ったと認 識させなければならない。

SQL Serverは、DBのバックアップ(フル・差分)、ロ グのバックアップなどを行うたびにその記録を取ってい る。そこで、SANのユーティリティとして提供される (NECの製品の場合、iSMsql\_snapshotbkup.exeや iSMsql\_snapshotrst.exeなど)機能により、SQL Serverに、 SAN上でのコピーを取得したときにDBのバックアップを 取得したことを教え、後にそのデータを使用してDBのリ ストアを行ったときに通常のDBバックアップから戻した 状態になったものとして、そのDB ファイルを認識させる ことで、その後にログのロールフォワードなどを行うこと ができるようにすることが可能だ (ただし、このユー

ティリティを使用するためには、OSとして、 Windows2000 Advanced ServerとSQL Serverにも、2000 Enterprise Editionを使用する必要がある)。

・ボリュームリストア時にMVがすぐに使用可能になる仕 組み

RV→MVのボリュームリストアを行った場合、RVから MVへのコピーはその時点から開始される。このコピーが 終了しなければ、MVをそのままDBとして認識させること はできないが、SANの機能として、コピー処理そのものは バックグラウンドで開始して、RVの内容をMVの代わりに サーバーに見せてやることが可能な仕組みが備わってい る。この機能のおかげで、ボリュームのリストアを開始し た直後から、MVの内容がすでにコピーされたものと同じ ように使用することができるようになる。バックグラウン ドのコピーが終了した時点でRV→MVの関係付けは解消さ れるが、コピーを行っている間にも、MVへの更新は可能 であり(更新情報は別なところに取っておき、最終的に MVへの更新として反映される)、サーバーから見ると、 リストアが一瞬にして終了するように見える。

## 4.レプリケーションボリュームの使い道

レプリケーションボリューム (RV) は、MVから切り離 された時点、または、スナップショットバックアップが行 われた時点のコピーを保持するので、このデータを下記の ように別な用途に使用することが可能である。

- ・業務用DBの正確なコピーをテープ等にバックアップす ることで、DBサーバーに負荷をかけることなくバック アップを取得できる。
- ・DBの内容を、EUCなど別な用途に提供する際に、業務 用のDBサーバーとは別なDBサーバーを立てて、データ の参照を行うことができる。
- ・SQL Serverの場合、DBの整合性チェックを定期的に行 うことが推奨されているが、コピーされたDBに対して

DBCCチェックをかけることで、本体DBの整合性 チェックを行うことができる。

本プロジェクトにおいても、業務用のDBに対してRVを 3つ(RV1、RV2、RV3)持ち、これを下記のような用途 に使用している。

 $\cdot$  RV1

バッチ処理のうち、処理時間が長大で、翌日のオンライ ン中に行ってもよいもの(帳票作成など)について、前日 のバッチ終了時点でのコピーを別なDBサーバーで参照で きるようにしておき、その処理をこのDBを参照するよう に実行させる(DBはリードオンリーとして使用)。

・RV2

統合バックアップシステムとして、前日のバッチ終了後 のバックアップを取得するために使用する。

・RV3

前日のバッチ終了後のDBをエンドユーザーに生のまま で参照させる目的で別途DBサーバーを立て、クライアン トからこのDBを参照させる(DBはリードオンリーとして 使用)。

なお、RV1とRV3は、異なる時点でのコピーとなってお り、現在は別々に参照されている。

DBファイルの構成は、図3~図5のように設定した。 DB本体データとログファイルを分離するためにボリュー ムの構成は本体データ用とログファイル用に分割し、本体 データ部分はさらに複数の物理ファイルに分割している。

#### 5.DBバックアップ関連ジョブの構成

DBのバックアップ関連ジョブは、前述のようなSANの 機能を使用するために、図6のようなスケジュールで実行 している(バッチジョブの制御はJP1を使用して起動して いる)。ジョブの構成は次のようなものだ。

・オンライン実行中は、MVだけで処理を行い、バッチ実 行開始に向けて、RVを接続する。

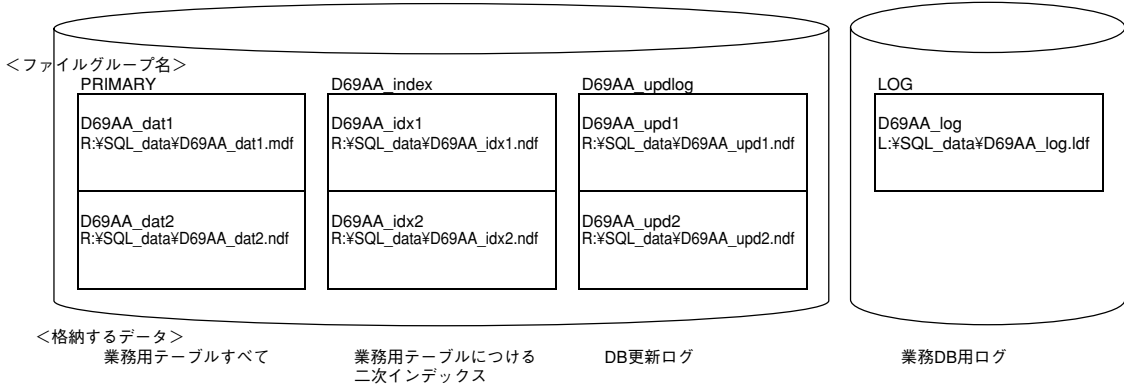

**図3 業務用DBのファイル構成**

業務用DB(D69AA)

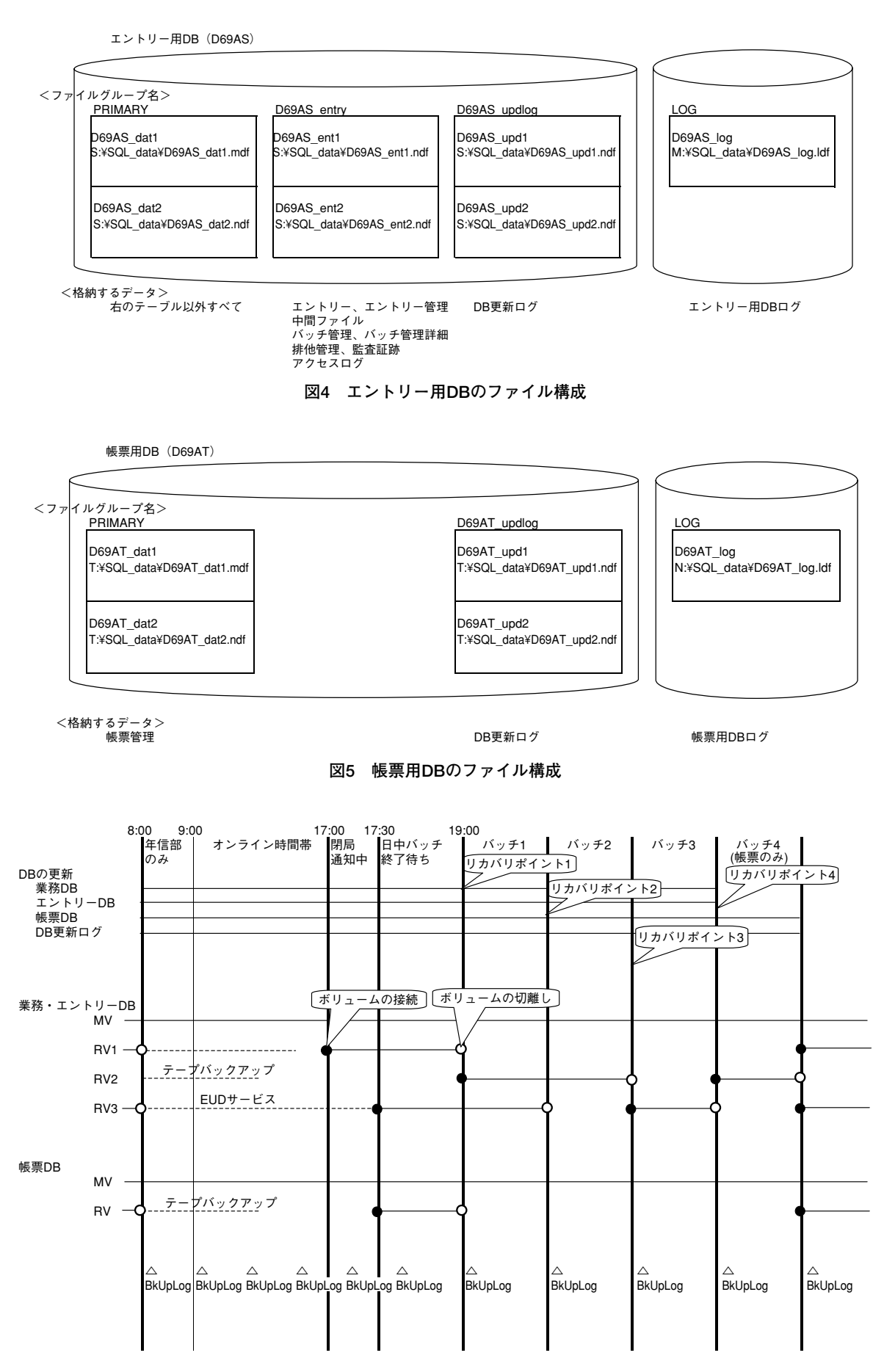

**図6 バックアップスケジュール**

- ・オンライン実行中の各RV は、5.3 で述べたように他 の用途にそれぞれのRVを使用する。
- ・バッチ実行中は、バッチの処理時間を4つの区間に分割 し、そのそれぞれで、区間の先頭に戻すことを可能にす るように、最低1つのRVがその区間の先頭時点での データを保持する。バッチ処理中に異常発生などがあっ た場合、該当のRVを使用して、その区間の先頭の状態 にDBを戻し、バッチを再実行する。
- ・オンライン実行中は、30分おきにログバックアップを取 得して、オンライン実行中の異常発生に備える。
- ・バッチ実行中にも、各区間の先頭でログバックアップを 取得しているが、これは、ログファイルの連続性を保つ ためと、ログファイルが増大するのを防ぐためである。 また、バックアップ関連ジョブを組み立てる際に、いく つかの問題点・留意点が存在する。
- ・SANのユーティリティがDBサーバー上でしか動作しない ユーティリティプログラムは、DBサーバー上で稼動さ せなければならず、かつ、ターミナルサービス等でも動作 しない。JP1を稼動させるのはバッチ管理サーバー上であ り、JP1のエージェントをDBサーバーには入れたくなかっ たので、バッチ管理サーバーからDBサーバーにジョブを つなぐ必要があった。この連携には、WindowsのRSH機 能を使用して実行させている。
- ・DBデータの静止点を確保する必要がある

SANのスナップショットバックアップを行って、RVを 切り離す操作中に、DBのバッファがすべてフラッシュさ れるので、データの静止点を確保する必要がある、この時 点でDBに対するアクセスがあると、切り離されたRVは正 確なデータを持たなくなるため、DBに対するアクセスを 禁止する必要がある。バッチ処理については、この時点で ジョブをスケジュールしないようにすることで対処できる が、オンライン処理については、いつアクセスがあるかわ からないため、Web処理のアプリケーション変数に「処理 禁止フラグ」を持たせ、この値がONの場合、アプリケー ション処理が実行されないようにコントロールする。

・ジョブそのものの制御は、JP1により行う

ジョブの実行スケジュールを管理する方法は、Windows のタスクとして登録する、SQL Serverのタスクとして登 録するなど、いくつかの方法があるが、本プロジェクトで は、全体のジョブ管理ツールとしてJP1を使用しているの で、この機能を使用して行う。

SANのバックアップ・リストアは、前後の同期処理が バックグラウンドで行われるので、その時間を含めてバッ クアップ・リストアのジョブを構成する必要がある。

同期開始後、切り離しを実行するまでに下記の時間が必 要となる。

・ボリュームのフル同期の場合、ボリューム全体をコピー

する時間

・差分同期の場合、ボリュームの変更された部分をコピー する時間

コピーは、SAN内部のバスを通して行われるので確かに 速いが、ボリュームのサイズ(同期を必要とするデータサ イズ)が大きければそれだけの時間は必要になる (100GB 当たり20分位)。

#### 6.SAN活用の評価と設計上の留意点

SANを使って得られたメリットは、

- ・データ格納領域としての信頼性が向上する。
- ・SANで使用するディスクは、アクセス速度が速い。
- ・DBのバックアップ、リストア時間が短縮される。

などである。また設計上の留意点は、

- ・DBの各ファイルをできるだけ独立したボリュームに配 置するように設計が必要。これはSANに特有の話ではな いが、SANのボリューム構成を検討する際に十分な配慮 が必要である。
- ・SANのユーティリティプログラムの動作条件・環境を調 べ、事前にテストしておく。
- ・複数のサーバーが連携して処理を実行しなければならな い。この連携が問題になる。単純な連携はRSHなどで行 えば可能だが、相手側のサーバーが止まっていたとき、 連携に失敗したとき、連携は成功しても処理に失敗した ときなどには、これらの状況を把握して、必要なら元の 状況に戻すことを考えておく。
- ・SANのオペレーションでは、待ち時間が意外に大きな ウェートを占める。DBのスナップショットバックアッ プを取る際、SQL Serverに対して、メモリー上のデー タをディスクに書き込み、ディスク上に残されたデータ に不整合が生じないようにしてから切り離す必要があ る。この指示を行ってから、実際にボリュームの切り離 しを行うまでに一定の待ち時間 (今回の製品では、 メーカーの推奨待ち時間は1分) を確保する必要があ る。この時間帯にDBに対するアクセスは一切ないよう にするが、バッチ処理のスケジュールを組む上でこの待 ち時間が大きいので注意する必要がある。

本プロジェクトで、唯一やり残したと考えるのは、DB サーバーにクラスタ(MSCS)を組んだ関係もあり、DB のリストア処理を完全に自動化することができなかった点 だ。これは、メーカーの推奨手順として、クラスタの待機 系のサーバーをシャットダウンする必要があり、この手順 をオペレータが手作業で行うために完全に自動化する手順 を確立することができなかったことによる。

今後、同様の環境でシステム構築する機会があれば、ぜ ひチャレンジしてみたい課題である。